## **FAQ - Generate own keys/certificates**

Certificate authority:

| ① | Certificate authority example                                                                                                    |
|---|----------------------------------------------------------------------------------------------------|
|   | openssI req -new -x509 -days 365 -extensions v3_ca -keyout ca.key -out ca.crt                                                                                                    |
|   | Generating a RSA private key++++                                                                                                    |
|   | +++++                                                                                                    |
|   | writing new private key to 'ca.key'                                                                                                    |
|   | Enter PEM pass phrase: Gigaset123+                                                                                                    |
|   | Verifying - Enter PEM pass phrase: Gigaset123+                                                                                                    |
|   |                                                                                                    |
|   | You are about to be asked to enter information that will be incorporated into your certificate request.  What you are about to enter is what is called a Distinguished Name or a DN.  There are quite a few fields but you can leave some blank  For some fields there will be a default value,  If you enter '.', the field will be left blank. |
|   |                                                                                                    |
|   | Country Name (2 letter code) [AU]: <b>DE</b>                                                                                                    |
|   | State or Province Name (full name) [Some-State]:NR                                                                                                    |
|   | Locality Name (eg, city) []:Bocholt                                                                                                    |
|   | Organization Name (eg, company) [Internet Widgits Pty Ltd]:Gigaset                                                                                                    |
|   | Organizational Unit Name (eg, section) []:                                                                                                    |
|   | Common Name (e.g. server FQDN or YOUR name) []:gigaset.com                                                                                                    |
|   | Email Address []:                                                                                                    |

Client certificate and key:

| 0 | Client key generation (without a password)                   |
|---|--------------------------------------------------------------|
|   | openssI genrsa -out client.key 2048                          |
|   | Generating RSA private key, 2048 bit long modulus (2 primes) |
|   | +++++                                                        |
|   | ++++                                                         |
|   | e is 65537 (0x010001)                                        |

(i) Client certificate request signing generation

openssl req -out client.csr -key client.key -new

You are about to be asked to enter information that will be incorporated into your certificate request.

What you are about to enter is what is called a Distinguished Name or a DN.

There are quite a few fields but you can leave some blank

For some fields there will be a default value,

If you enter '.', the field will be left blank.

Country Name (2 letter code) [AU]:DE

State or Province Name (full name) [Some-State]:NR

Locality Name (eg, city) []:Bocholt

Organization Name (eg, company) [Internet Widgits Pty Ltd]: Gigaset

Organizational Unit Name (eg, section) []:

Common Name (e.g. server FQDN or YOUR name) []:myCN (This must be an other Common Name then used above, else connection will fail)

Email Address []:

Please enter the following 'extra' attributes to be sent with your certificate request

A challenge password []: /Can be Left empty/

An optional company name []:

Passing the Certificate Signing Request (csr) file to our validation authority to get client certificate

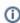

Passing the Certificate Signing Request (csr) file to our validation authority to get client certificate openssl x509 -req -in client.csr -CA ca.crt -CAkey ca.key -CAcreateserial -out client.crt -days 100

Signature ok

subject=C = DE, ST = NR, L = Bocholt, O = Gigaset, OU = myCN

Getting CA Private Key

Enter pass phrase for ca.key: Gigaset123+

## (i) Example 1 via Linux PC

mosquitto\_pub --cafile GigasetCA.pem --cert client.crt --key client.key -p 8885 -h Einstein2 -u as1 -P 123456789012345678901234567890ab -t 'as1/msg/xxl/msgsrv/req/setMsg' -m '{"msgld":"1","payload": {"amsgld":"23642","sip\_id":"1013","msg":{"server\_msg\_status":"new","prio":"1","title":{"text":"Message prio 1"," color":"04"},"status\_icon":"0D","status\_text":"accept","ttl":"600","alert\_info":"msg\_melody\_low"," overrule\_silencing":"no","vibration":"no","ringtone\_volume":"50","deletable":"yes","local\_ignore":"yes"," presentation\_time":"30","body\_starter":"Body starter","msg\_icon":{"value":"28"},"body":[{"msg\_icon":{"value":"4E","color":"04"}},{"paragraph":{"text":"Prio 1 message: some local\_ignore to check how long the message can be","blink":"no","underline":"yes","bold":"yes","align":"left","color":"00"}},{"paragraph":{"text":"This text is only shown in detailed view","blink":"no","underline":"no","bold":"no","align":"left"}}],"reply\_options":[{"option\_id":"1"," reply":{"text":"Msg1SK1"}},{"option\_id":"2","reply":{"text":"Msg1SK2"}},{"option\_id":"3","make\_call":{"text":"Call"," to":"1021"}}]}}

Einstein2 is Common name in Client certificate and must be in hosts file.